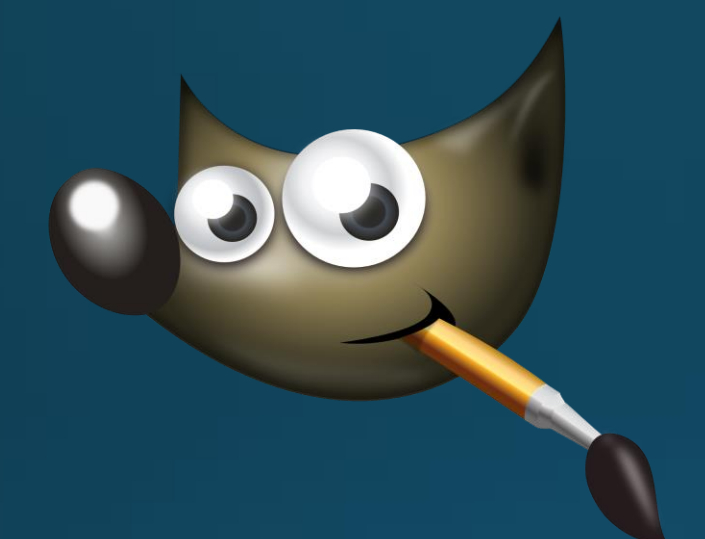

## FREE Alternative to Adobe Photoshop

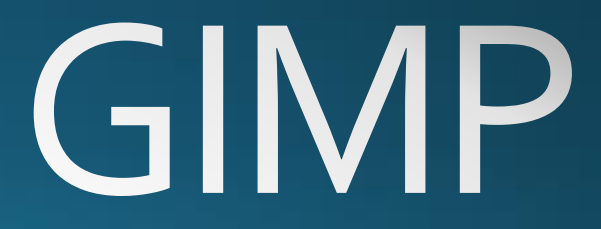

## GIMP - What is this?

- GIMP is an acronym for "GNU Image Manipulation Program"
- Originally a school project
- Falls under the banner of the GNU Project
	- Freedom to run a program for any purpose
	- Freedom to study a program and modify it
	- Freedom to redistribute copies
	- Freedom to improve and change modified versions for public use

## Where can I get it?

• Latest GIMP (2.8) available for Linux, Mac OS X and Windows at: [http://www.gimp.org](http://www.gimp.org/)

• GIMPShop (using an older version of GIMP) for Mac OS X and Windows at:

<http://sourceforge.net/projects/gimpshop.mirror>

## Demo